## **Support.exe**

Support.exe :

- 1. Windows:  $\rightarrow$   $\rightarrow$   $\rightarrow$   $\rightarrow$
- 2. **Tools** *:* < >\Tools\Support.exe.

Support.exe **Support –** .

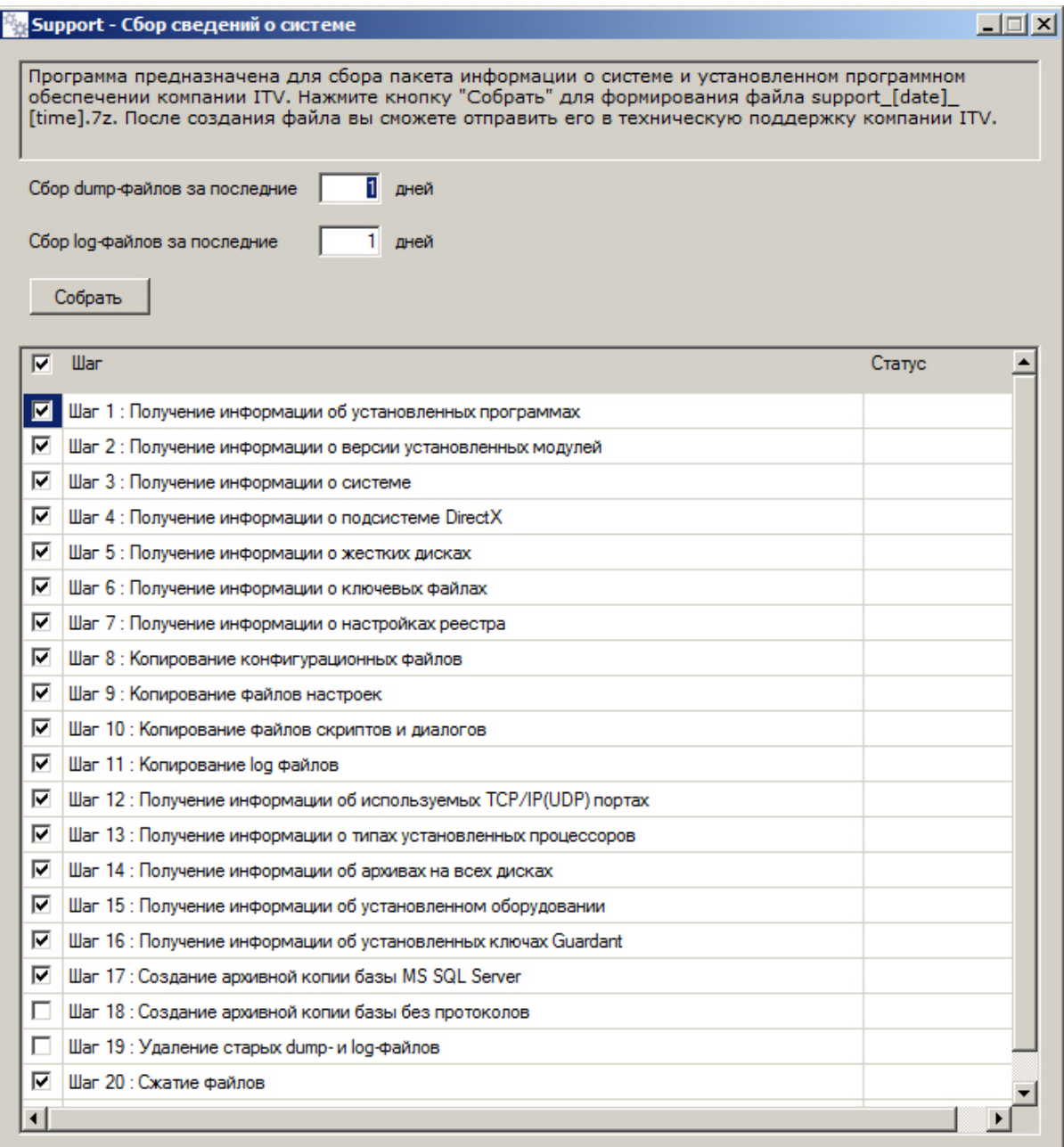

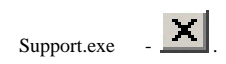